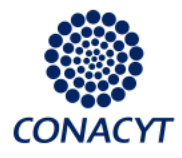

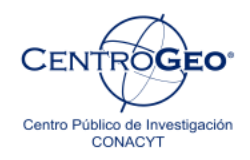

# Diplomado en Análisis de Información Geoespacial

## Consulta con operadores booleanos

Autor: M. en G. Luis A. Castellanos Fajardo

Derechos Reservados © Centro de Investigación en Geografía y Geomática "Ing. Jorge L. Tamayo", A.C.

Contoy 137 Esq. Chemax, Col. Lomas de Padierna, Delegación Tlalpan, CP 14240, México, CDMX.

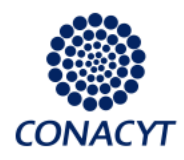

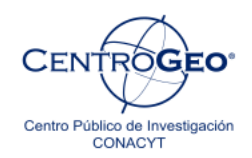

#### **Consultas con operadores booleanos.**

El SQL es el lenguaje estándar *ANSI/ISO* de definición, manipulación y control de bases de datos relacionales. Es un *lenguaje declarativo*: sólo hay que indicar qué se quiere hacer. En cambio, en los lenguajes procedimentales es necesario especificar cómo hay que hacer cualquier acción sobre la base de datos. El SQL es un lenguaje muy parecido al lenguaje natural, y como lenguaje estándar con él se puede acceder a todos los sistemas relacionales comerciales.

La mayoría de los bases de datos geoespaciales utilizan la parte del lenguaje de Manipulación de datos para construir consultas, borrar y actualizar elementos.

### *Lenguaje de Manipulación de Datos (Data Manipulation Language, DML)*

#### *Consultas SELECT*

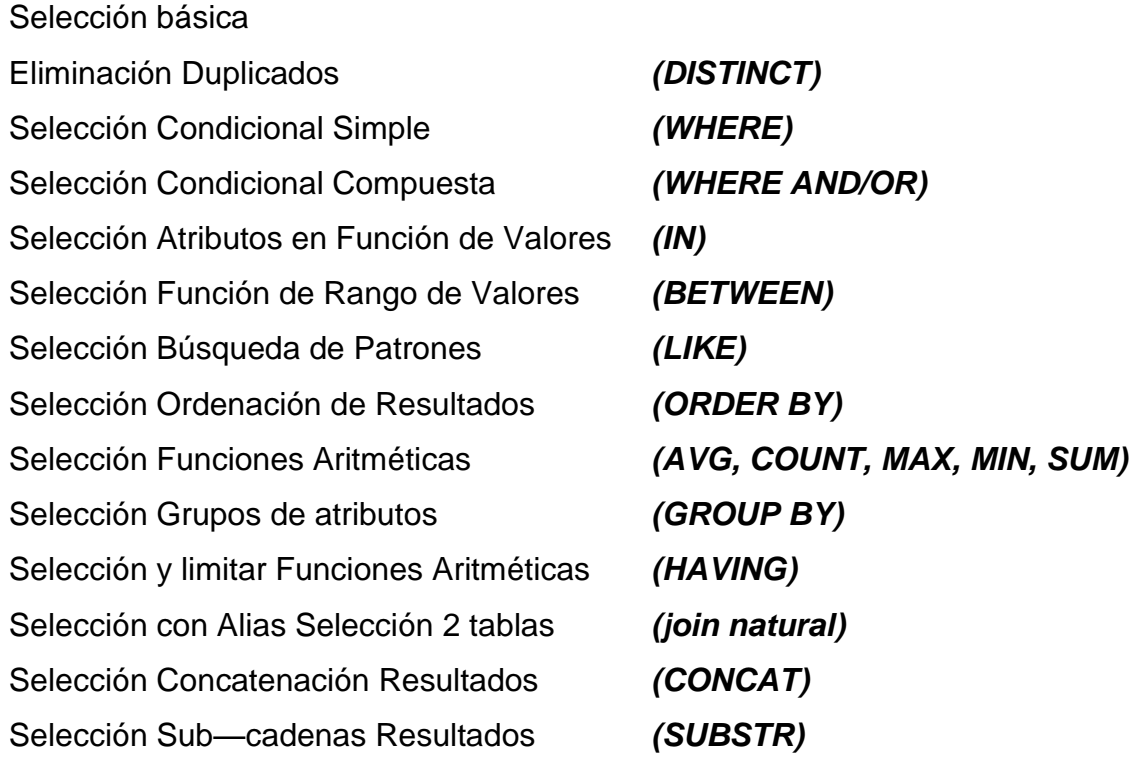

Derechos Reservados © Centro de Investigación en Geografía y Geomática "Ing. Jorge L. Tamayo", A.C.

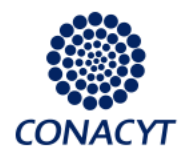

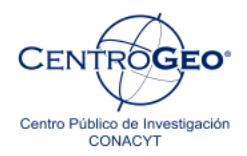

Las operaciones de SQL reciben el nombre de sentencias y están formadas por diferentes partes que denominamos cláusulas.

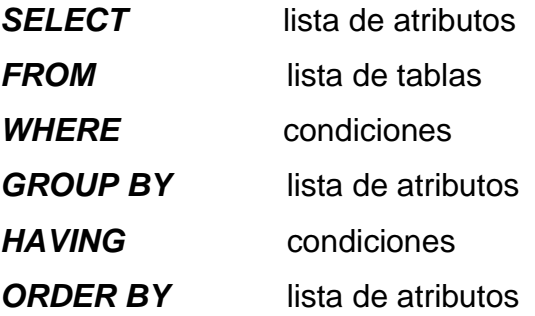

Las bases de datos geográficas utilizan el lenguaje SQL o algún pseudocódigo basado en SQL para realizar las consultas a la base de datos y los operadores booleanos son parte fundamentales en este lenguaje para poder realizar búsquedas de información de mayor complejidad.

Las preguntas de los datos espaciales en el SIG siguen el álgebra booleana y consisten en expresiones lógicas, así como en los conectadores booleanos. Una expresión lógica contiene operando(s) y operador(es) lógico(s). Los operando(s) pueden ser un campo, un número o una secuencia. Los operadores lógicos pueden ser iguales a (=), mayor que  $(>)$ , menor que  $(>)$ , mayor que o igual a  $(>=)$ , menor que o igual a  $(<=)$ , o no igual o distinto a  $(\le)$ .

Una instrucción del lenguaje de interrogación puede incluir dos o más expresiones lógicas conectadas por uno o más conectadores boléanos. Los conectadores booleanos son AND, OR, XOR, y NOT. En relación a las capas de datos espaciales, los conectadores booleanos AND, OR y NOT son esenciales en operaciones de superposición.

Derechos Reservados © Centro de Investigación en Geografía y Geomática "Ing. Jorge L. Tamayo", A.C.

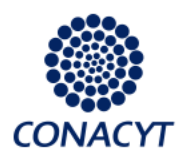

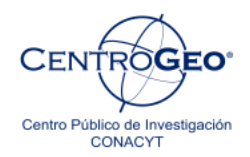

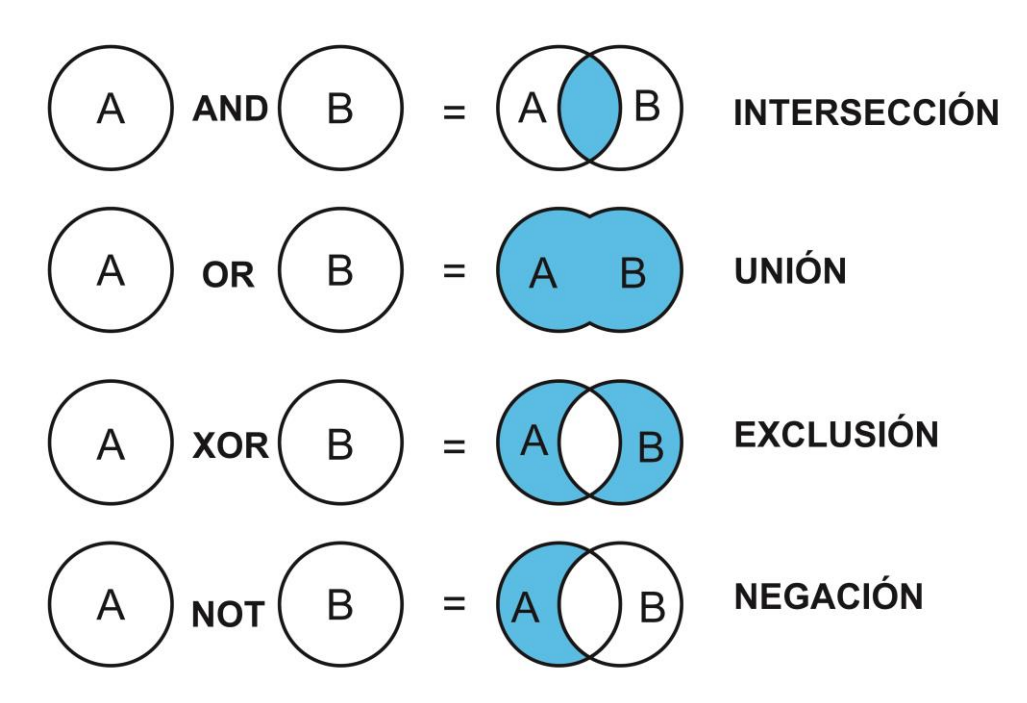

**Figura 1. Operadores booleanos.**

También puedes utilizar operadores de comparación para comparar una expresión con otra:

- **< Menor a.** Se puede utilizar con cadenas (la comparación se basa en orden alfabético), números y fechas.
- **<= Menor o igual a.** Se puede utilizar con cadenas (la comparación se basa en orden alfabético), números y fechas
- **<> Diferente.** Se puede utilizar con cadenas (la comparación se basa en orden alfabético), números y fechas
- **> Mayor a.** Se puede utilizar con cadenas (la comparación se basa en orden alfabético), números y fechas
- **>= Mayor o igual a.** Se puede utilizar con cadenas (la comparación se basa en orden alfabético), números y fechas.

El potencial para realizar búsquedas utilizando la combinación de todos los operadores que se ha visto es muy grande todo dependerá de la calidad de los datos.